## Spis treści

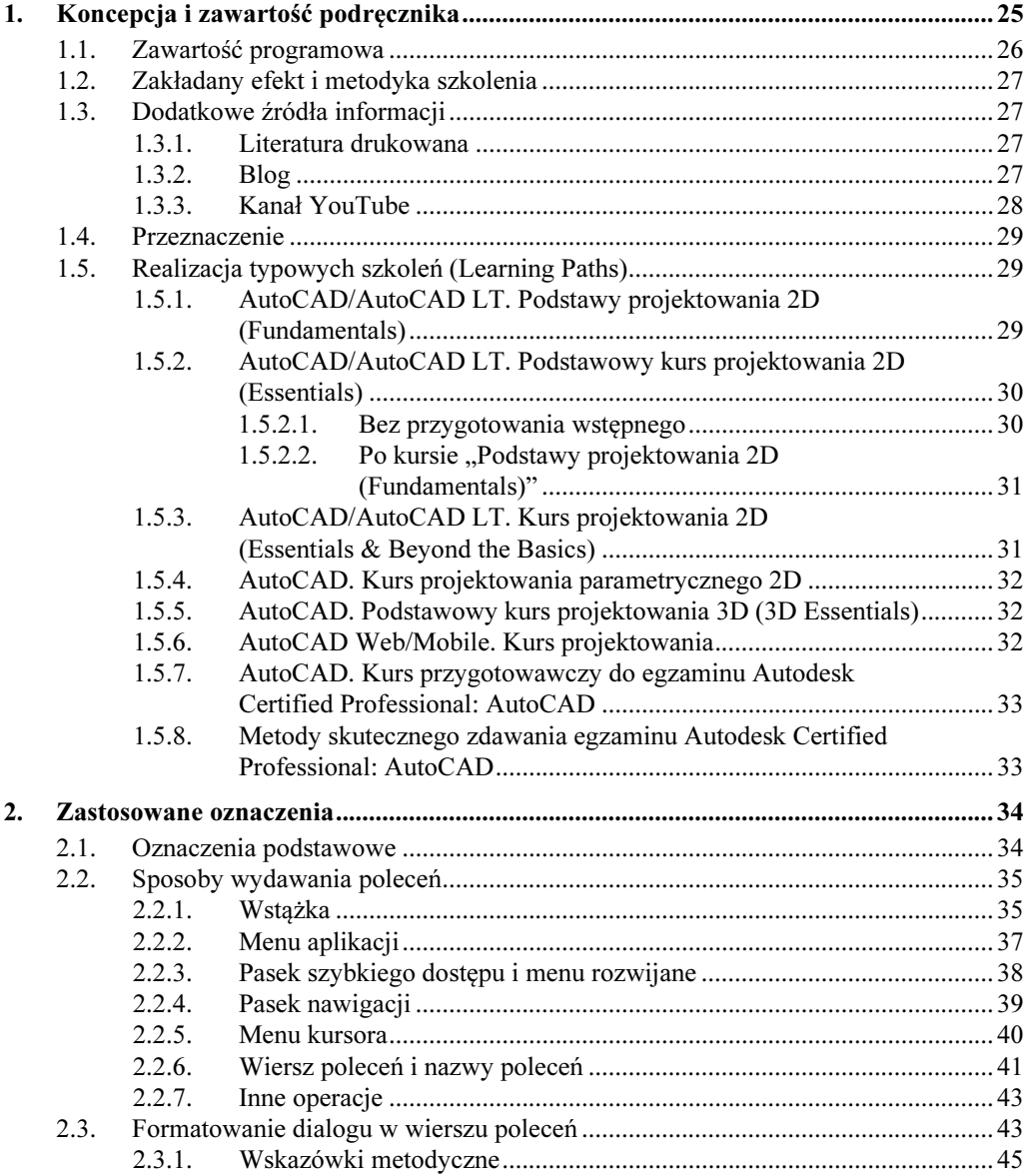

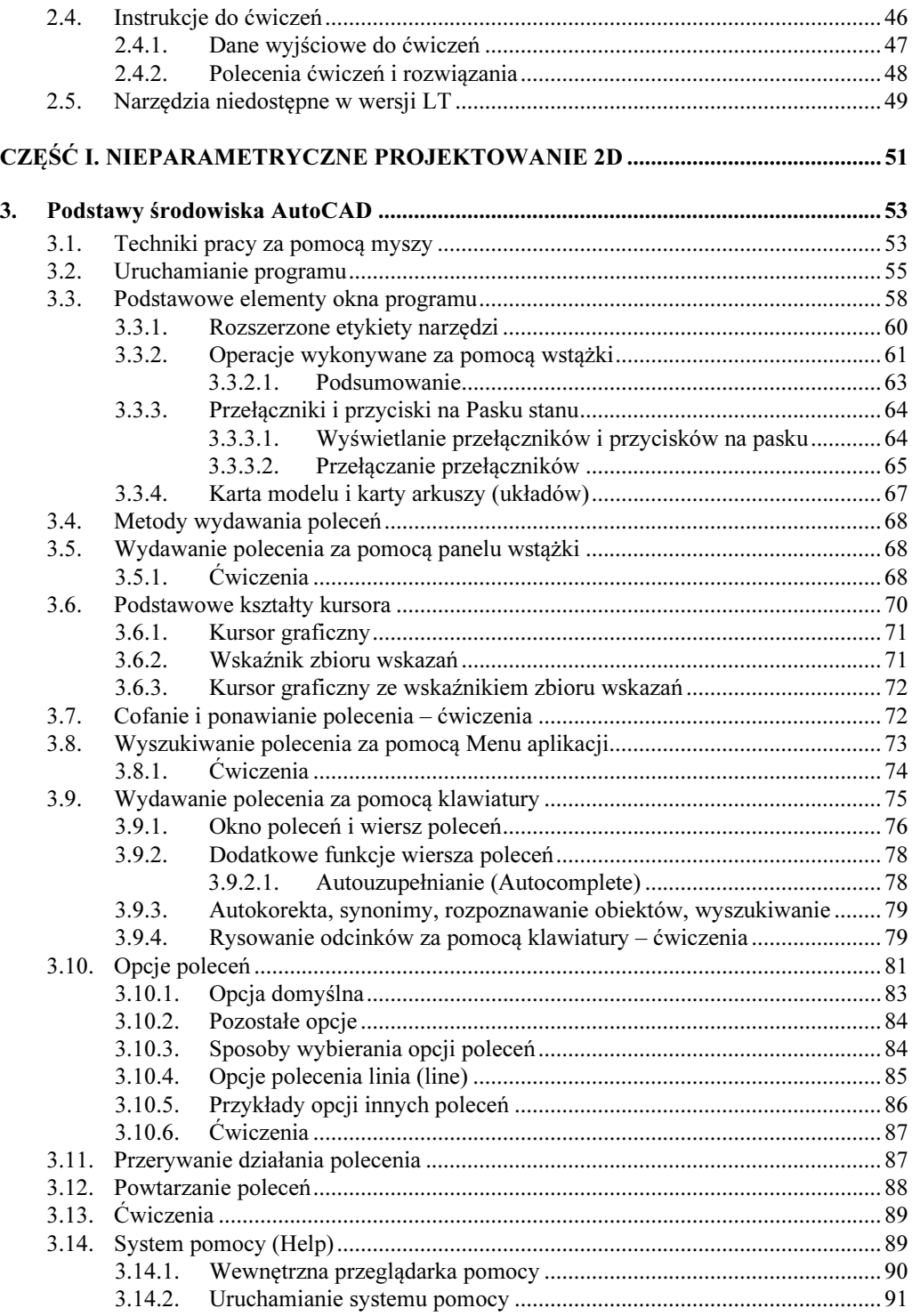

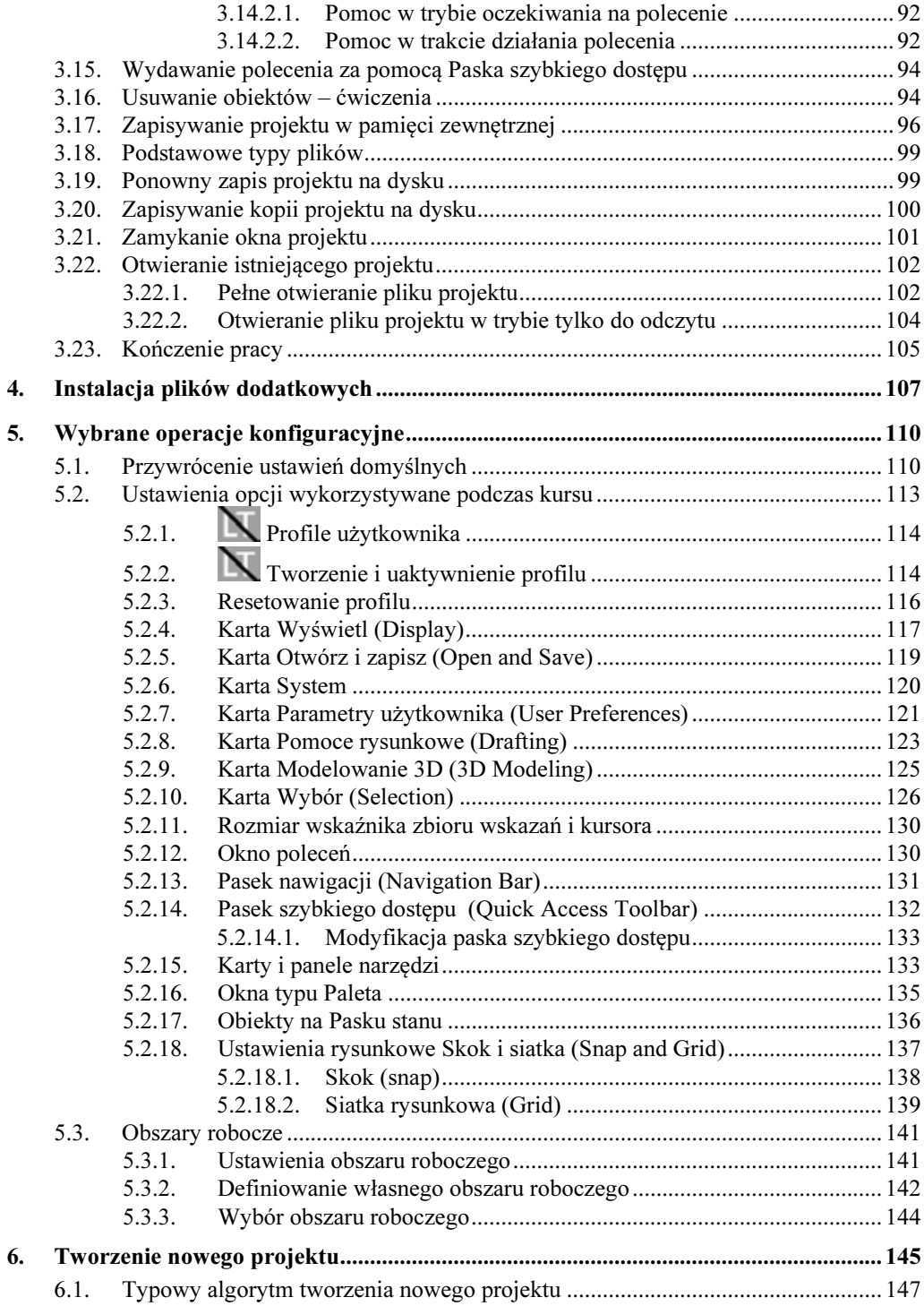

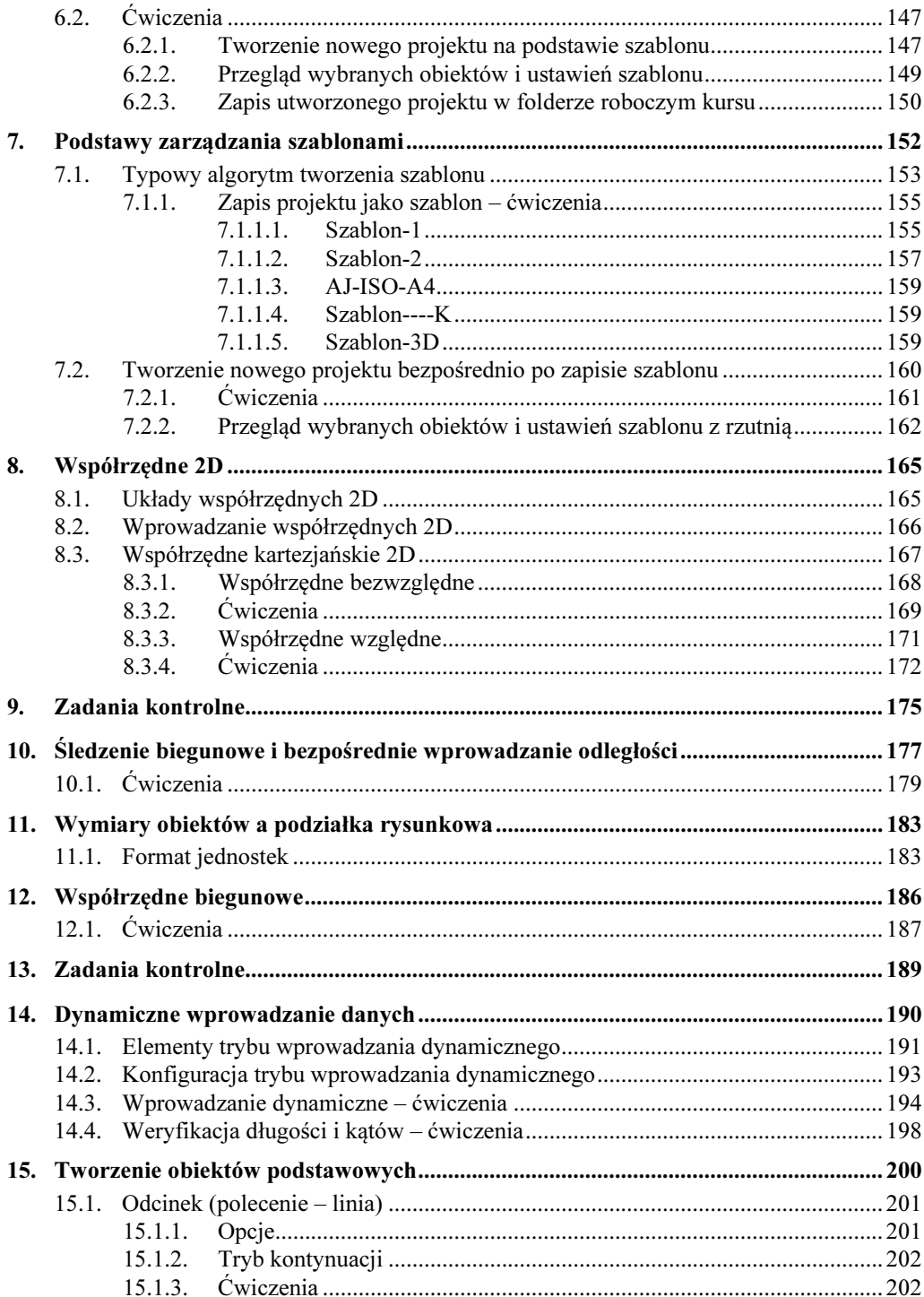

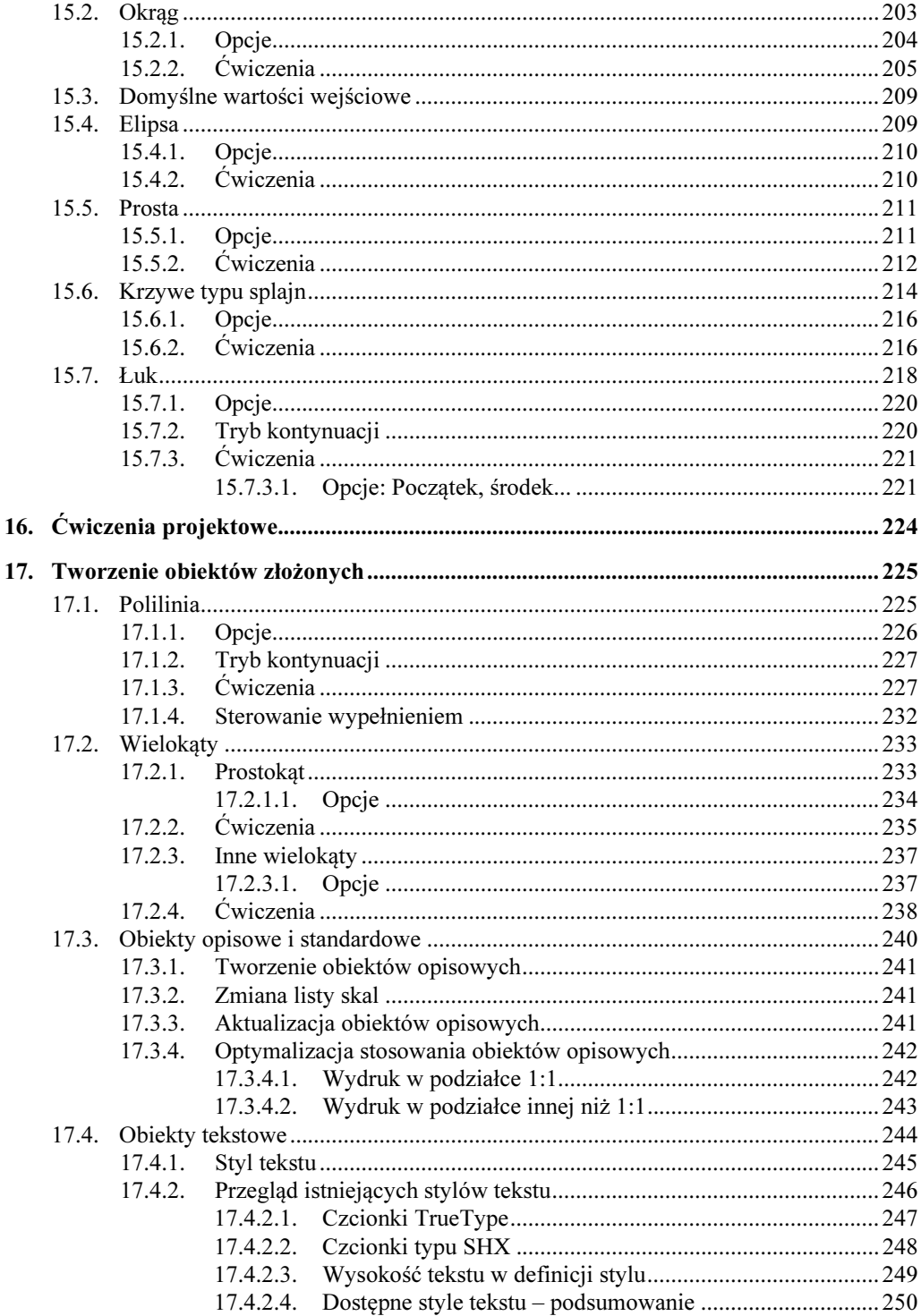

 $\boldsymbol{9}$ 

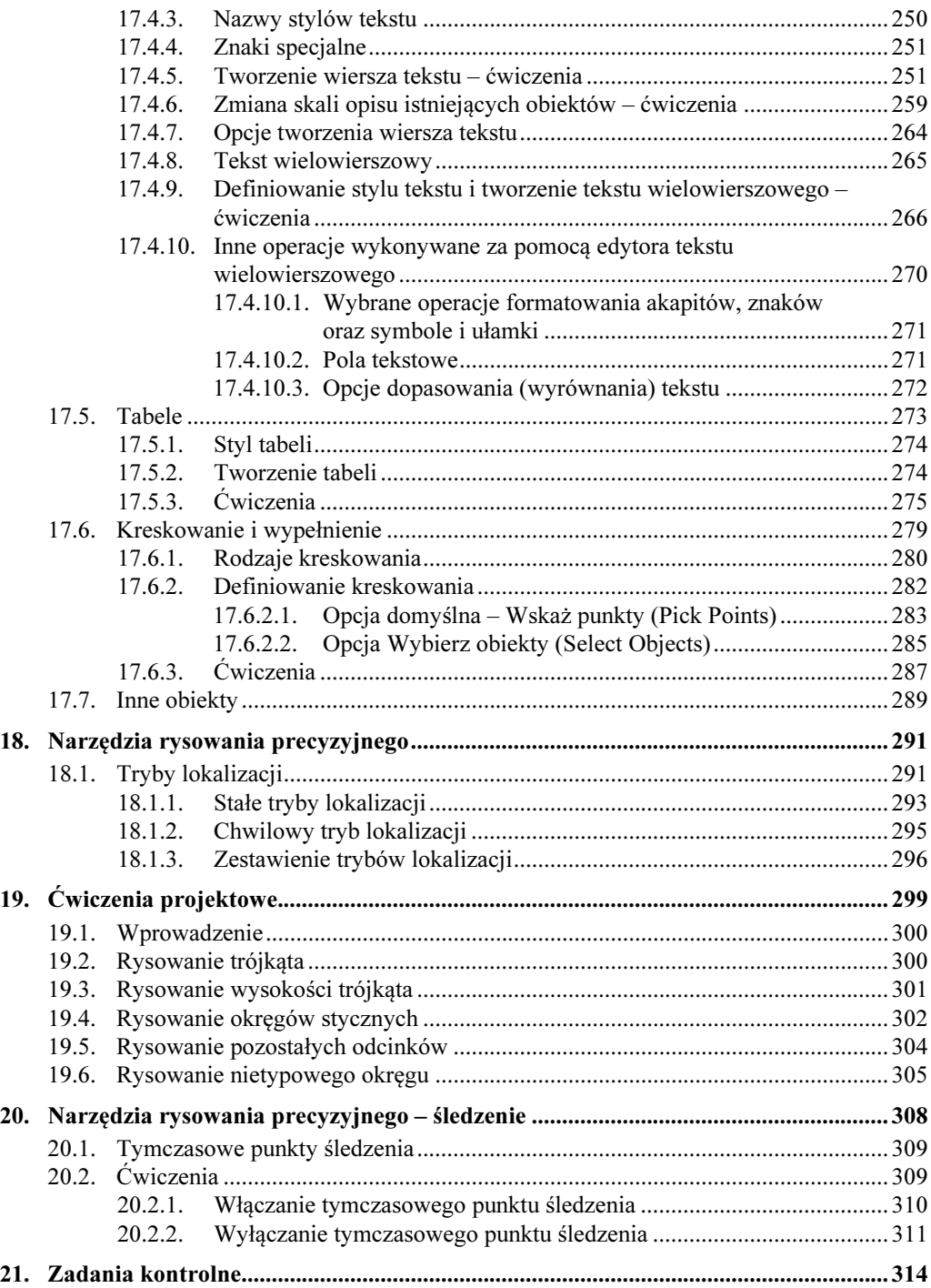

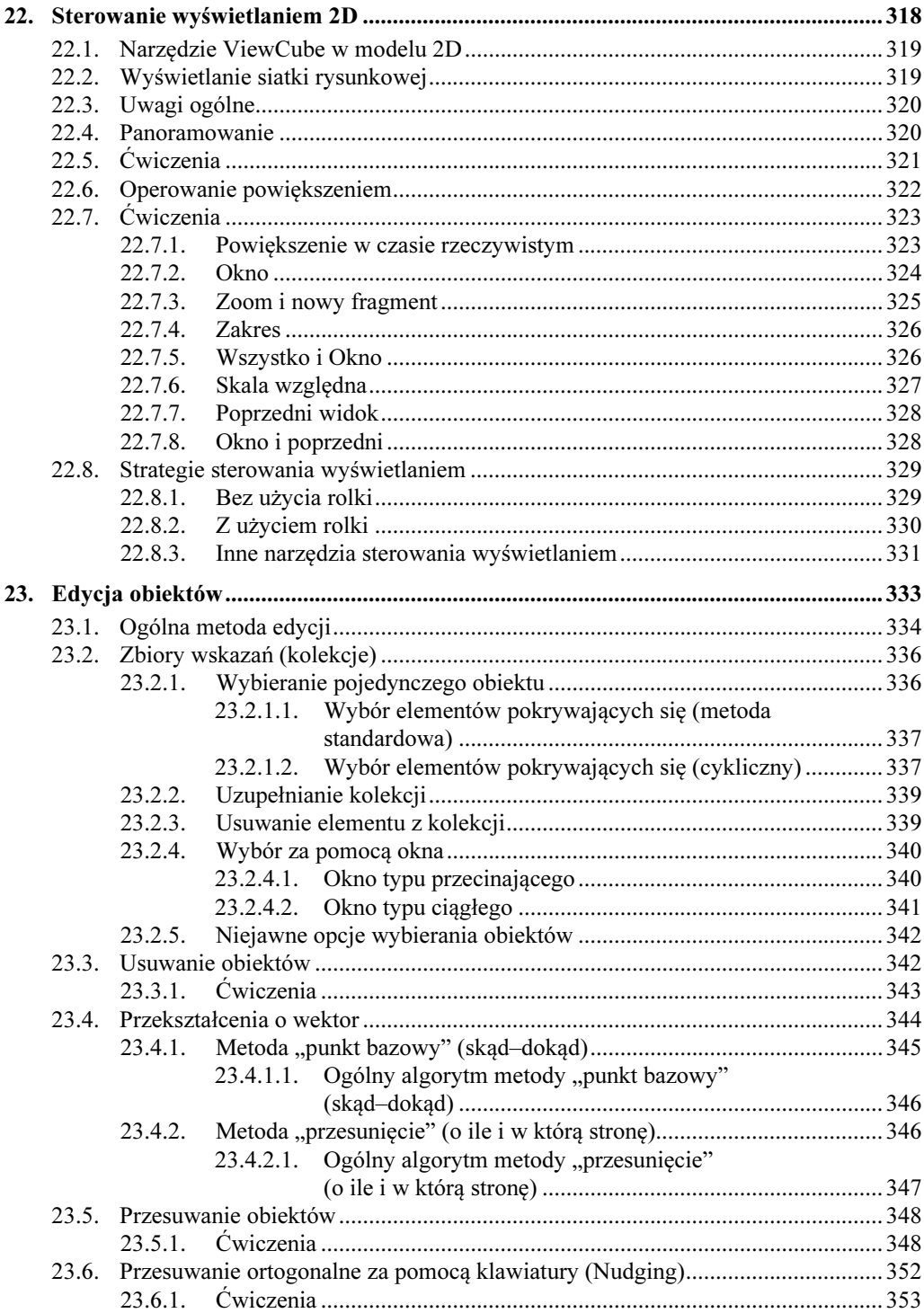

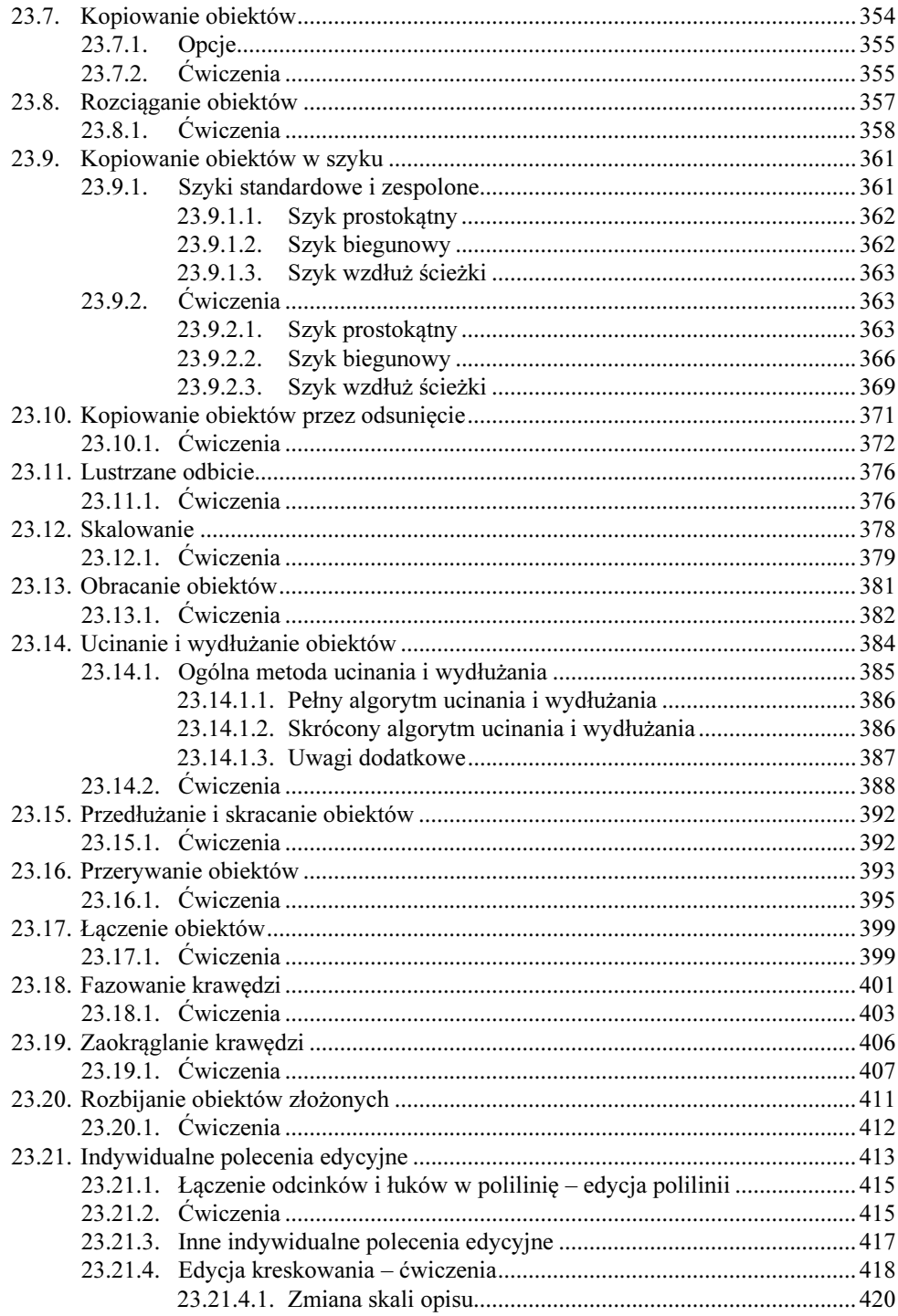

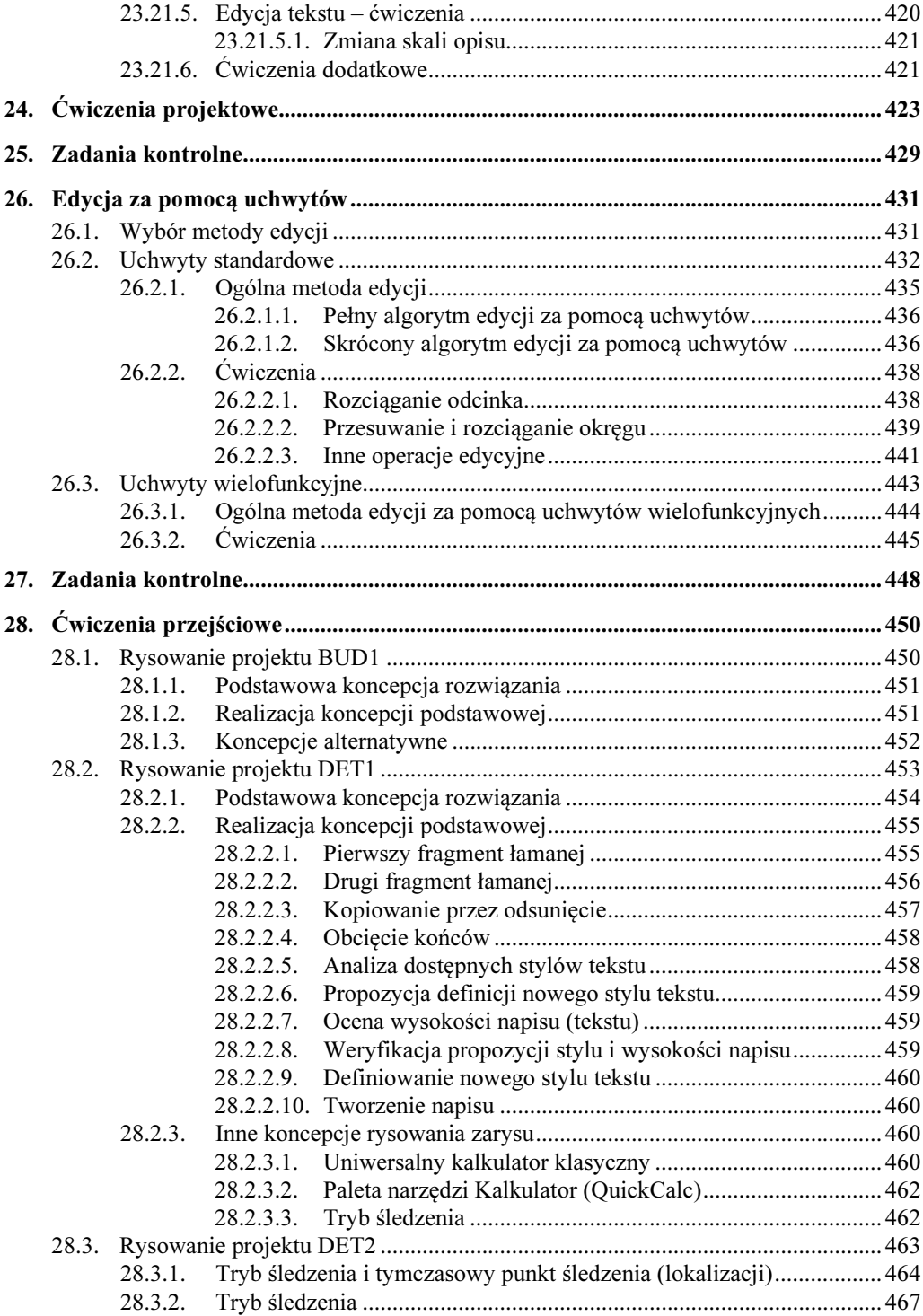

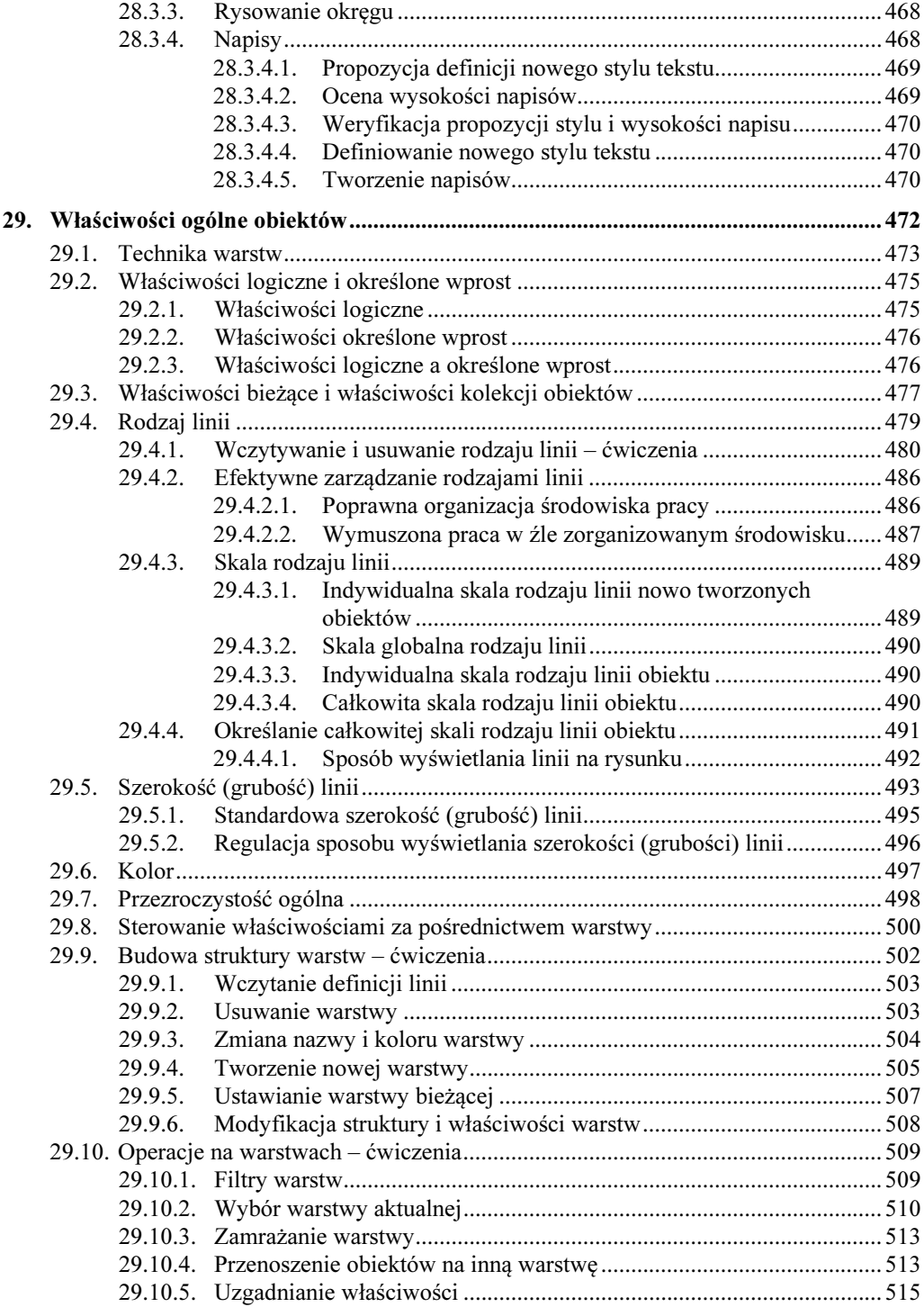

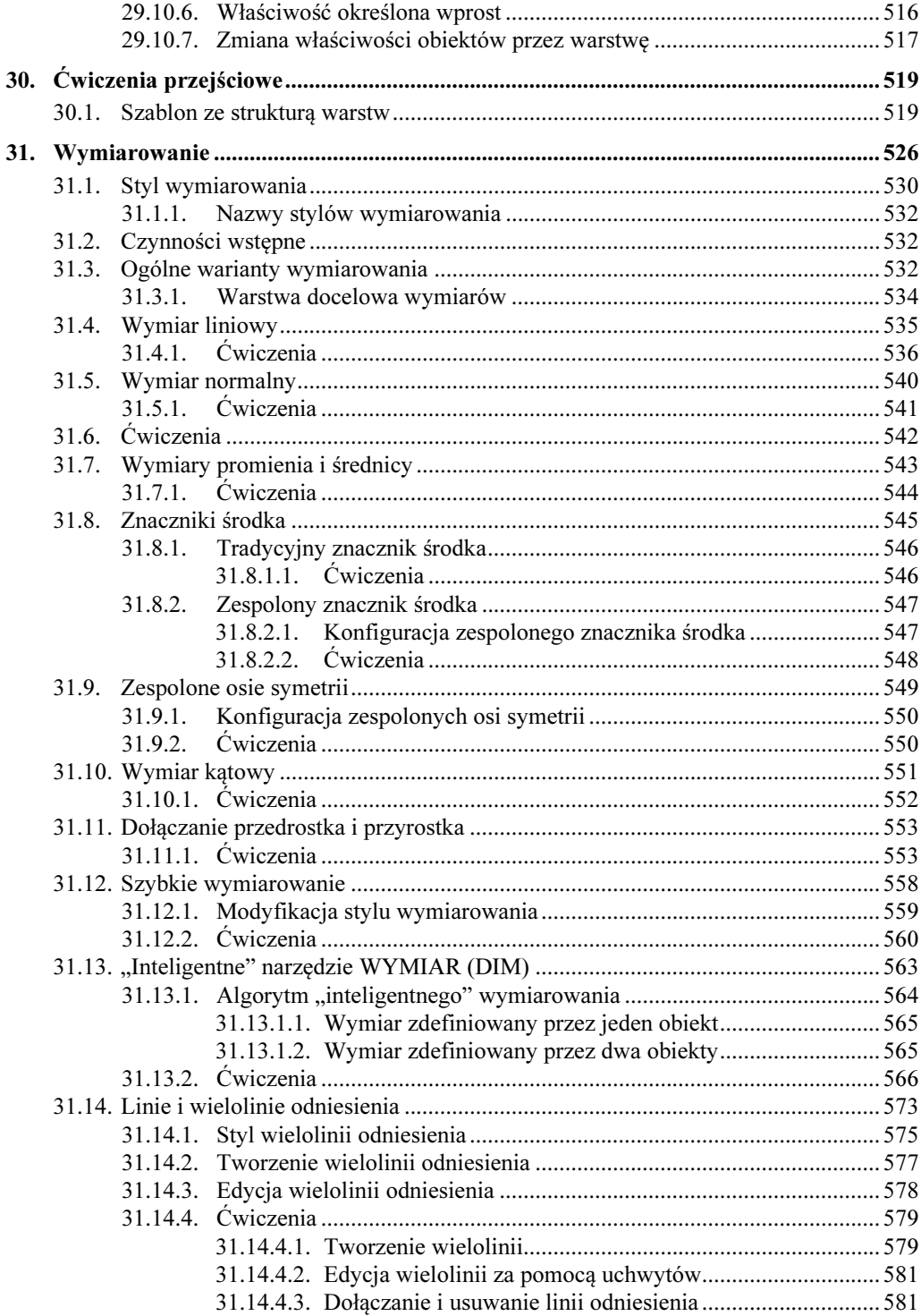

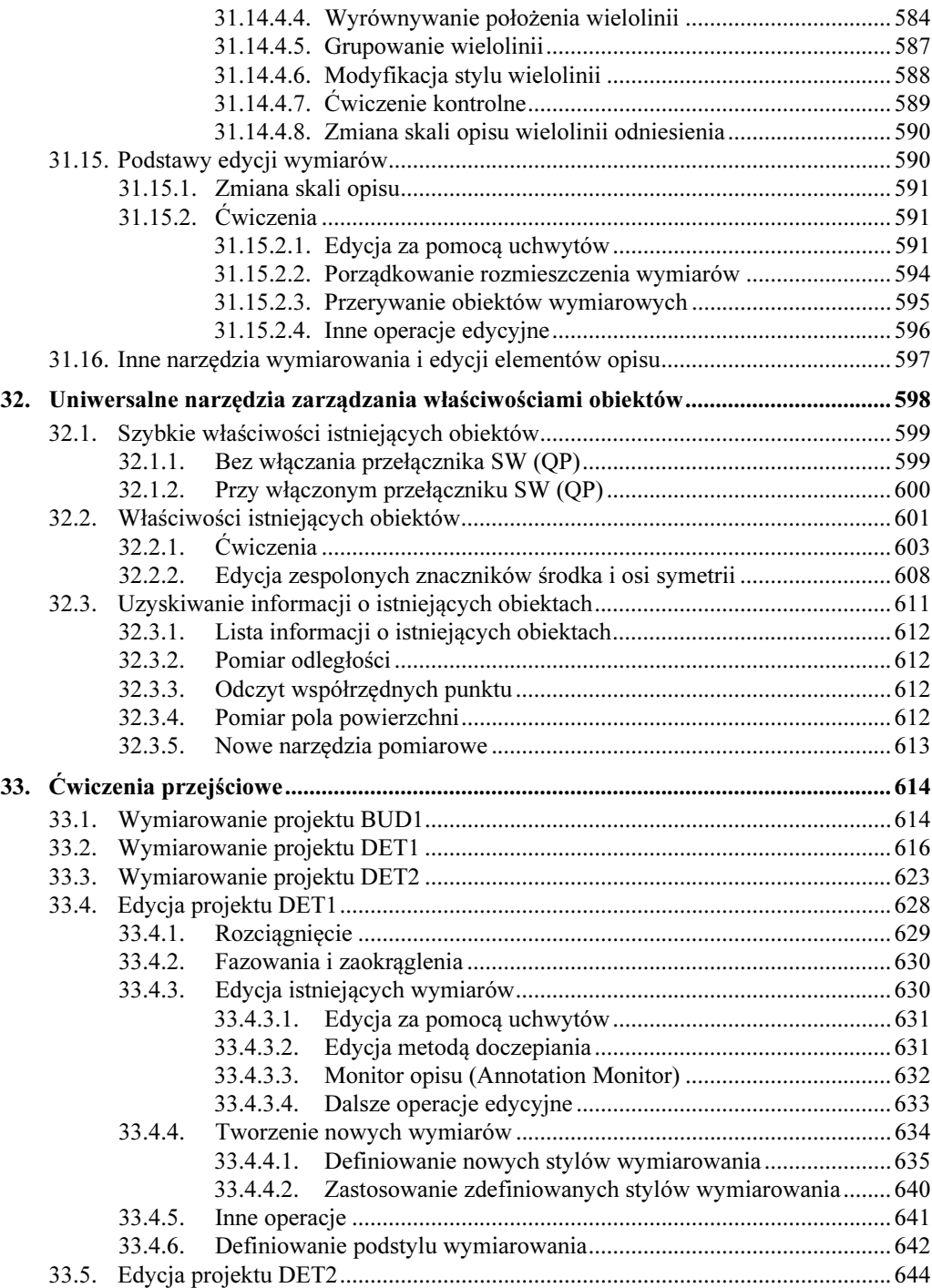

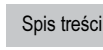

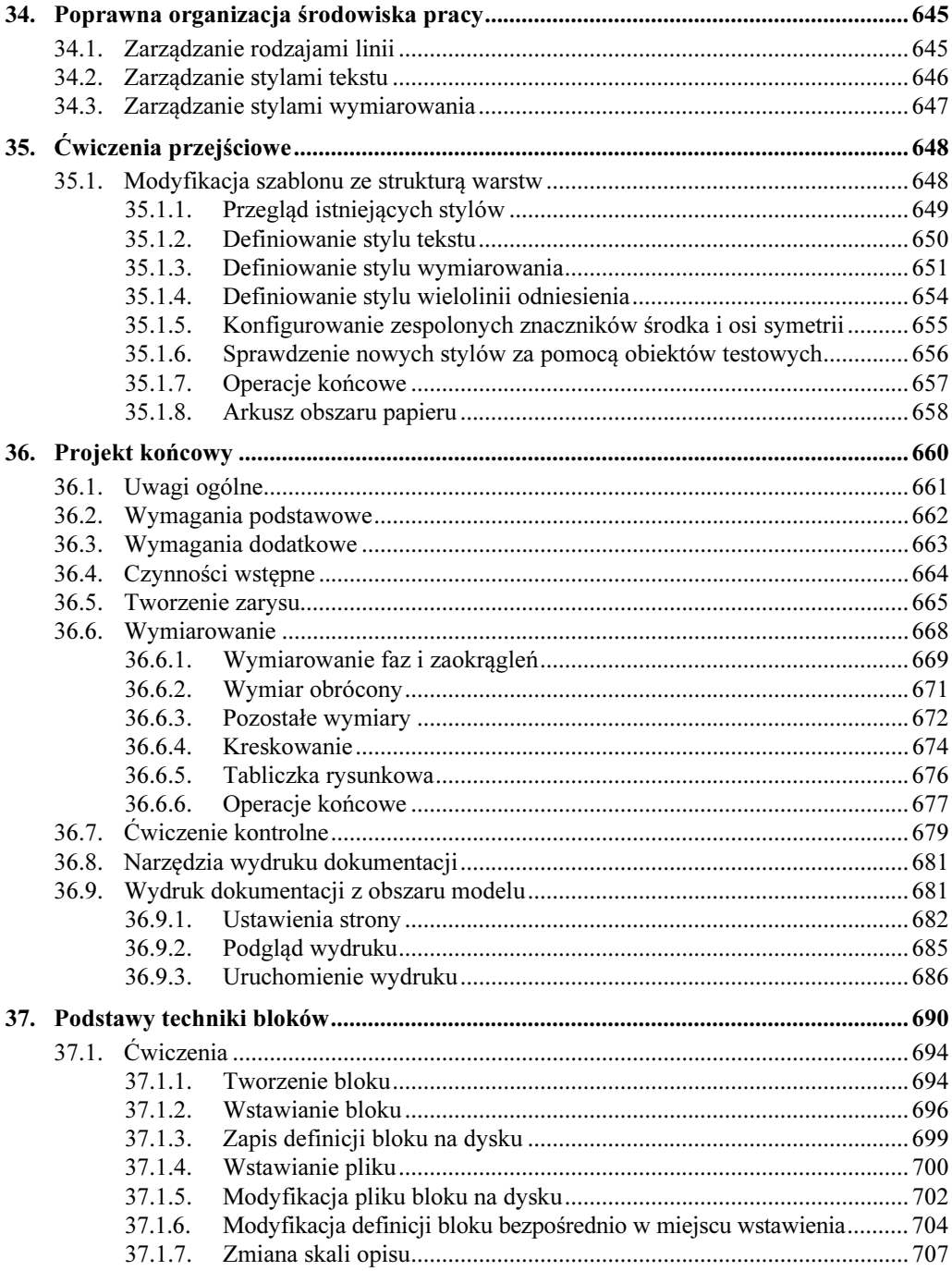

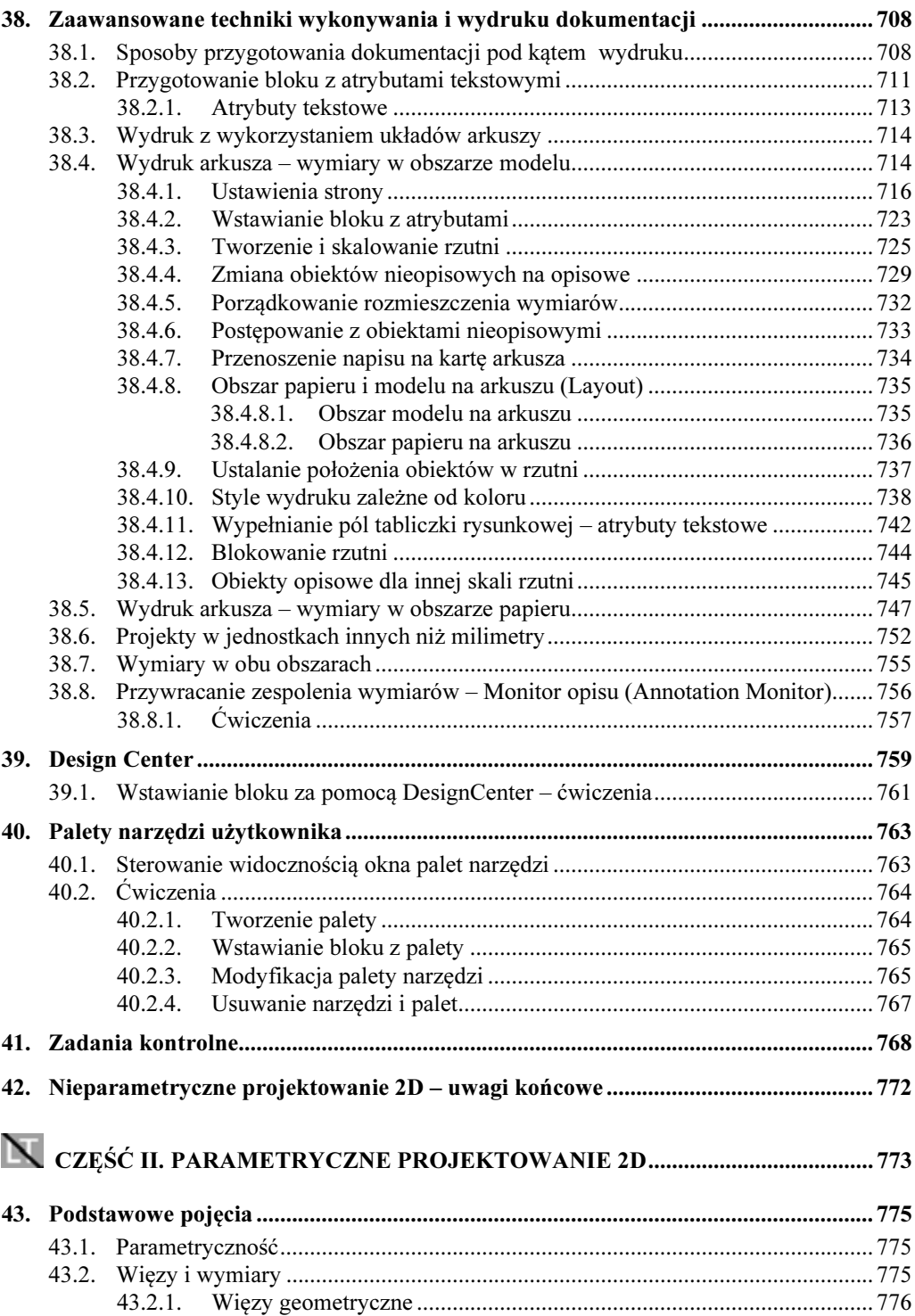

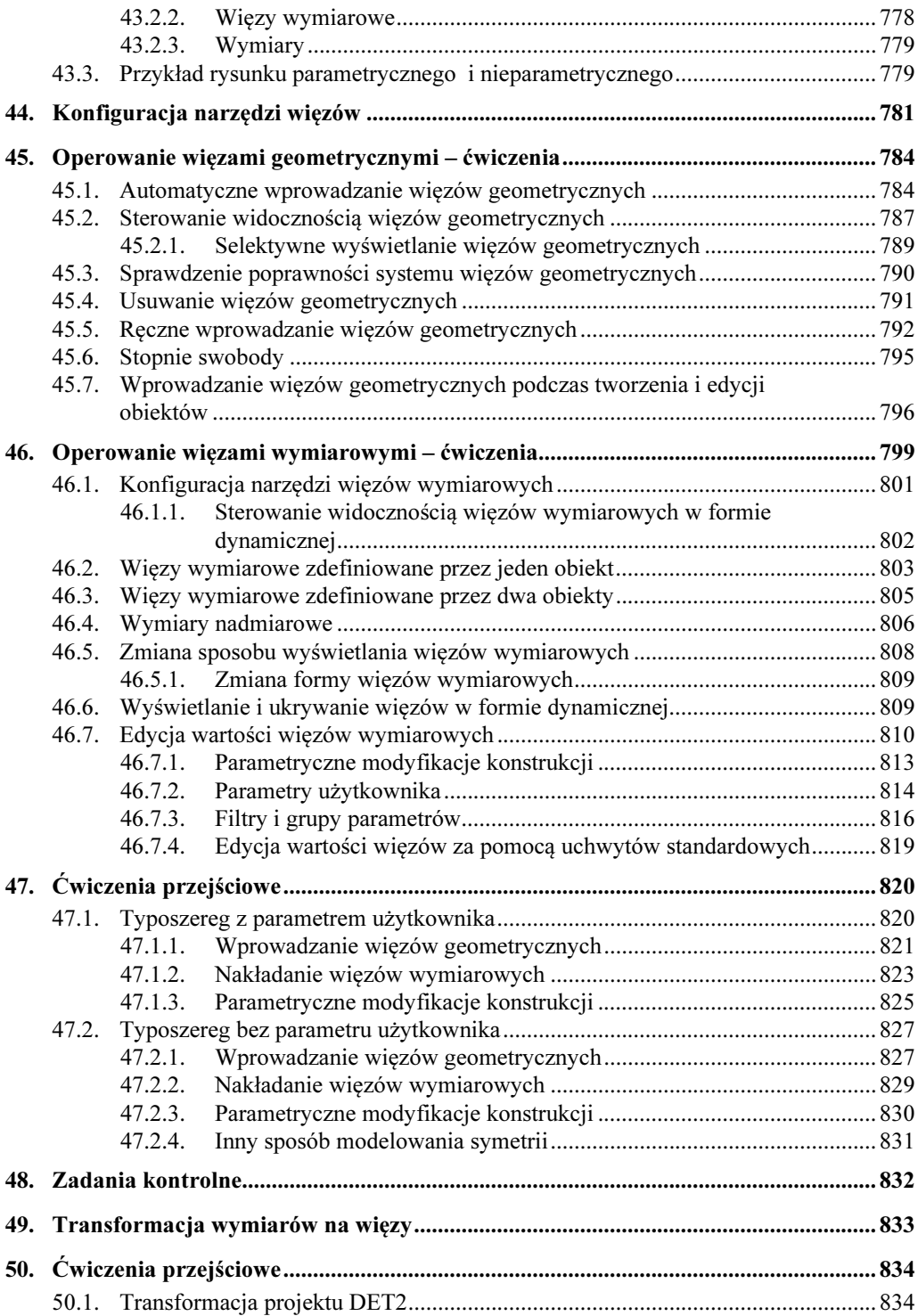

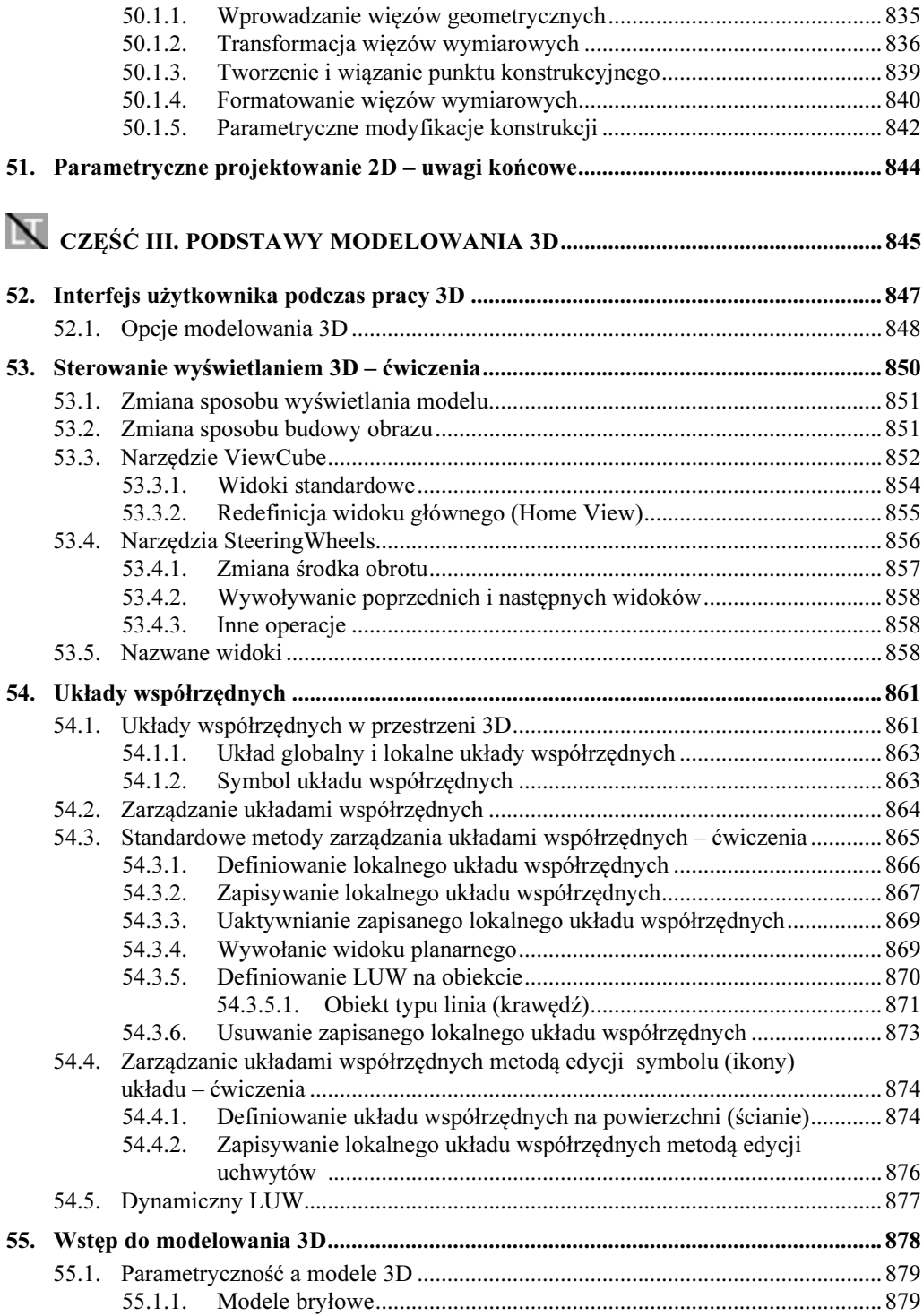

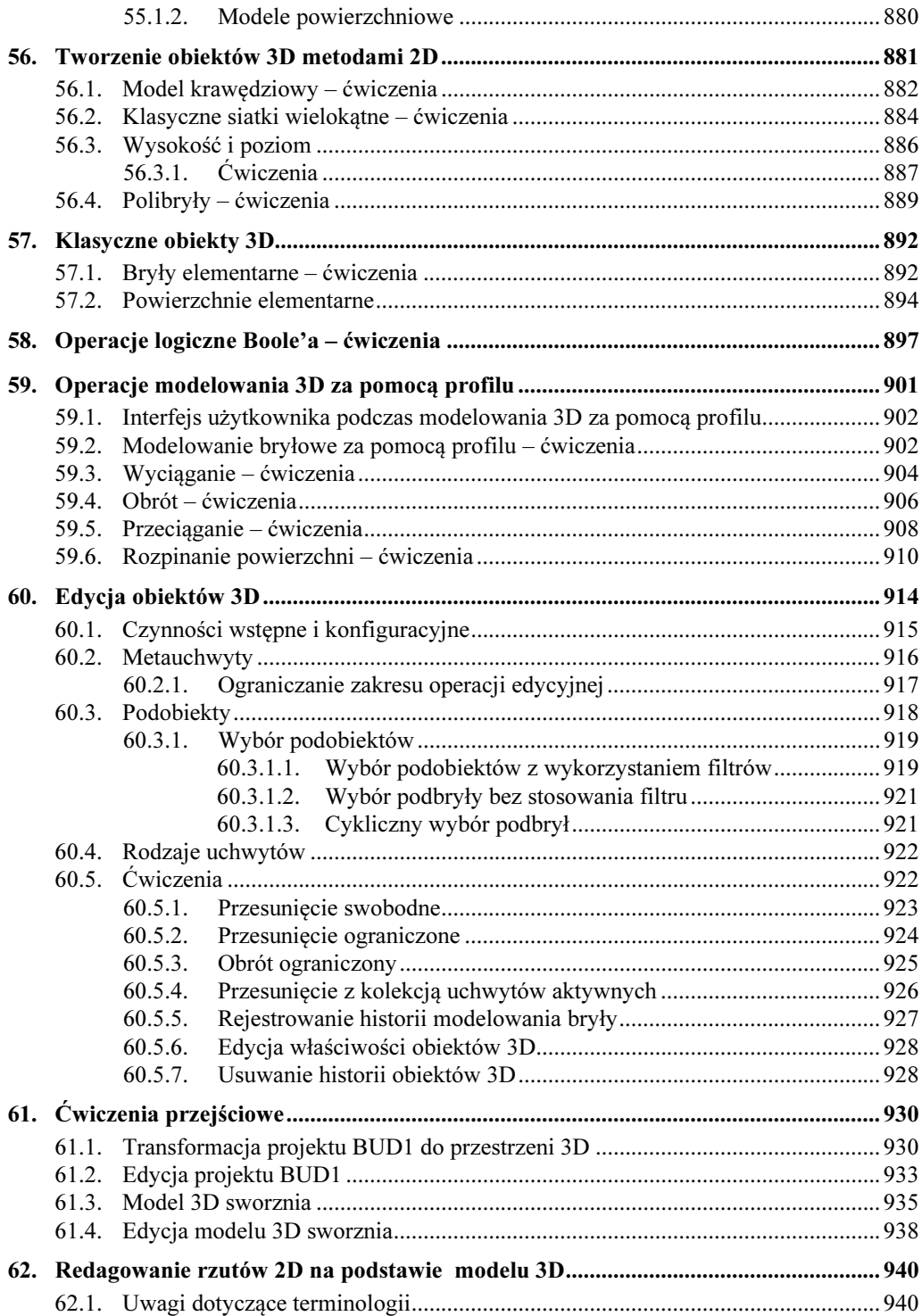

<sup>22</sup> AutoCAD 2019 / LT2019 / Web / Mobile+. Kurs projektowania parametrycznego i nieparametrycznego 2D i 3D

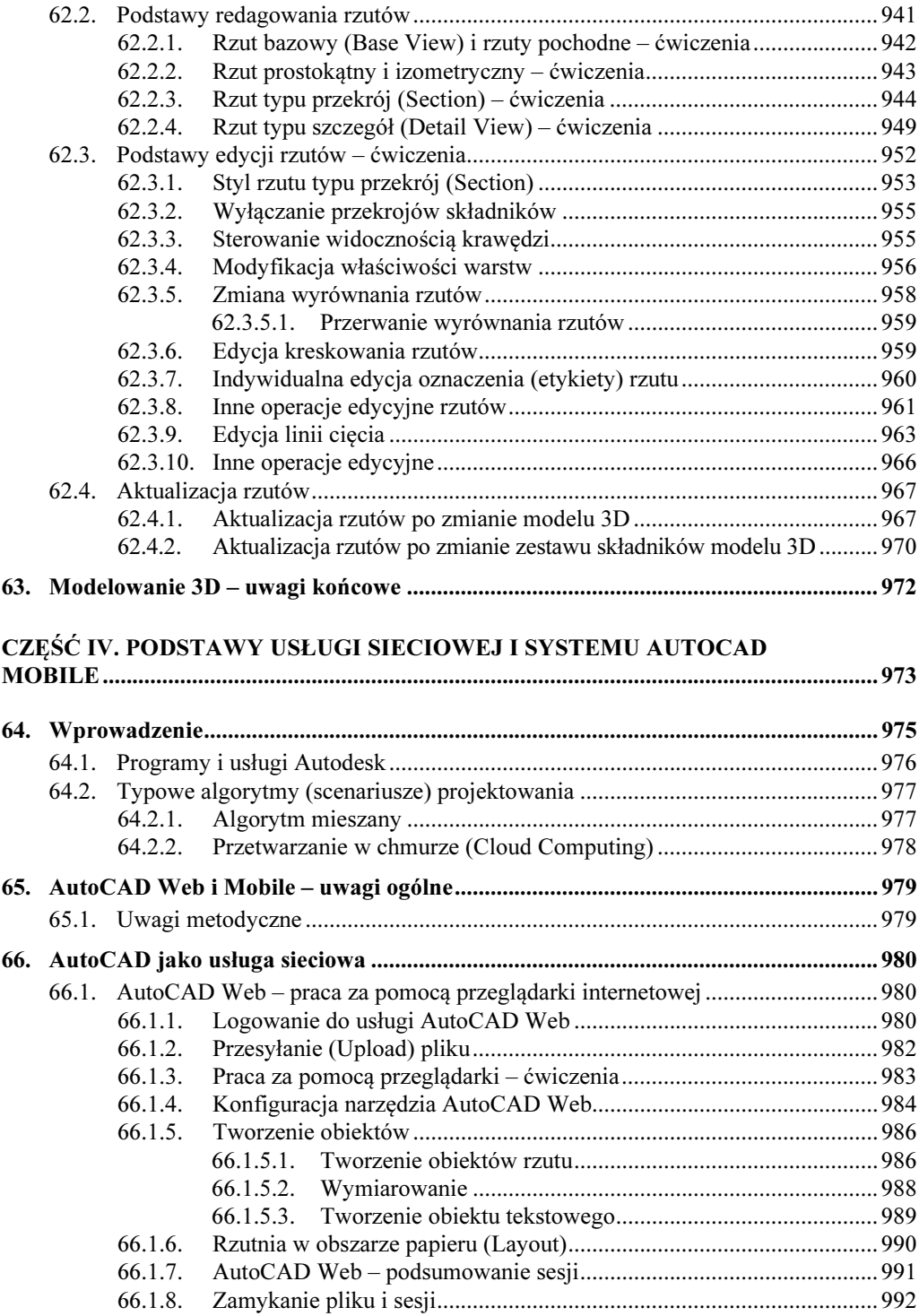

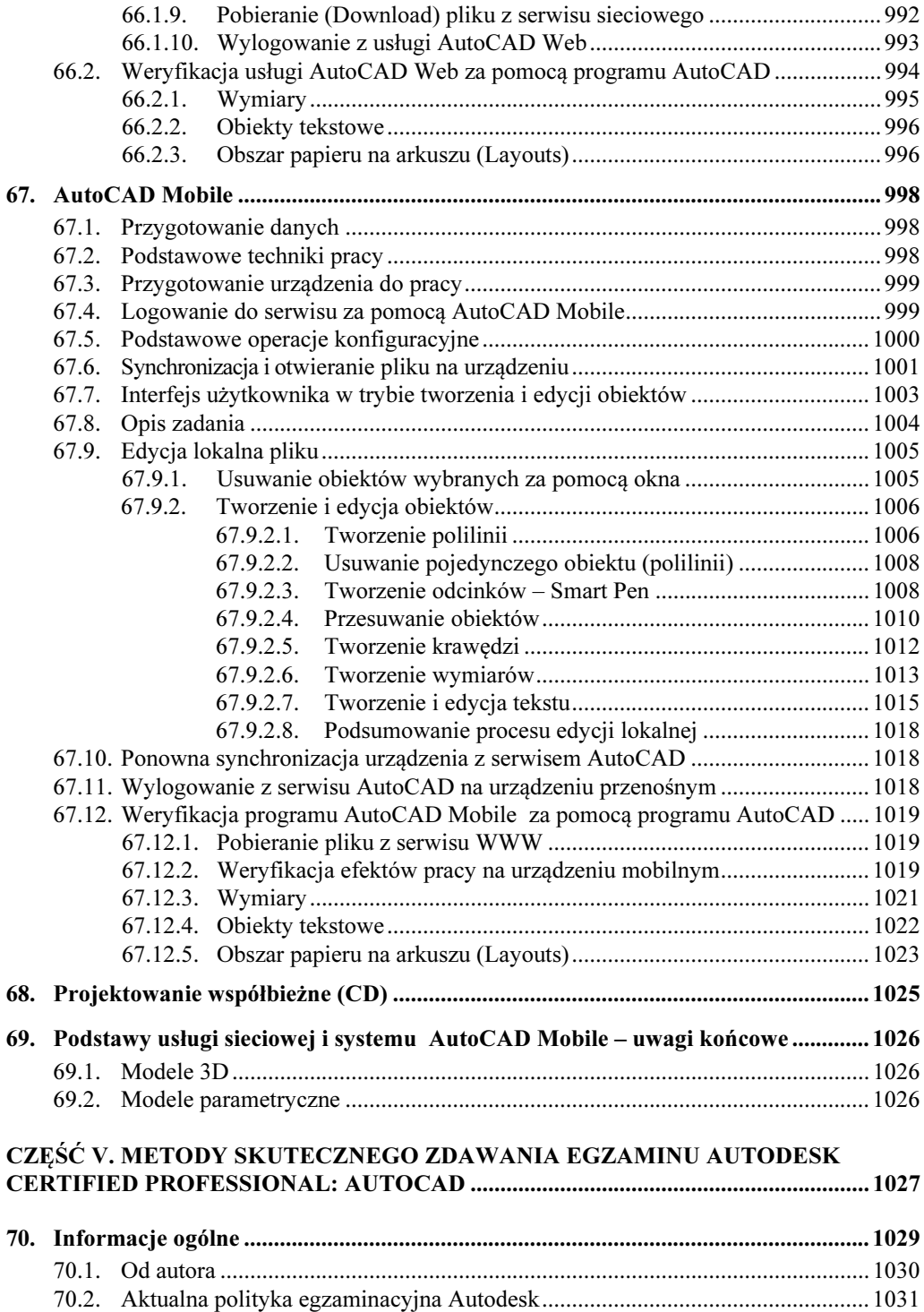

![](_page_19_Picture_7.jpeg)